## APPLICATIONS

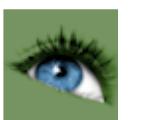

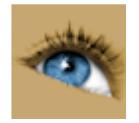

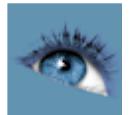

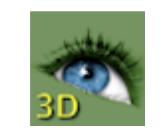

Sante DICOM Viewer Free Sante DICOM Viewer 3D Free

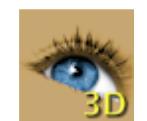

Sante DICOM Viewer Pro Sante DICOM Viewer 3D Pro

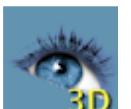

Sante DICOM Editor Sante DICOM Editor Sante DICOM Editor 3D

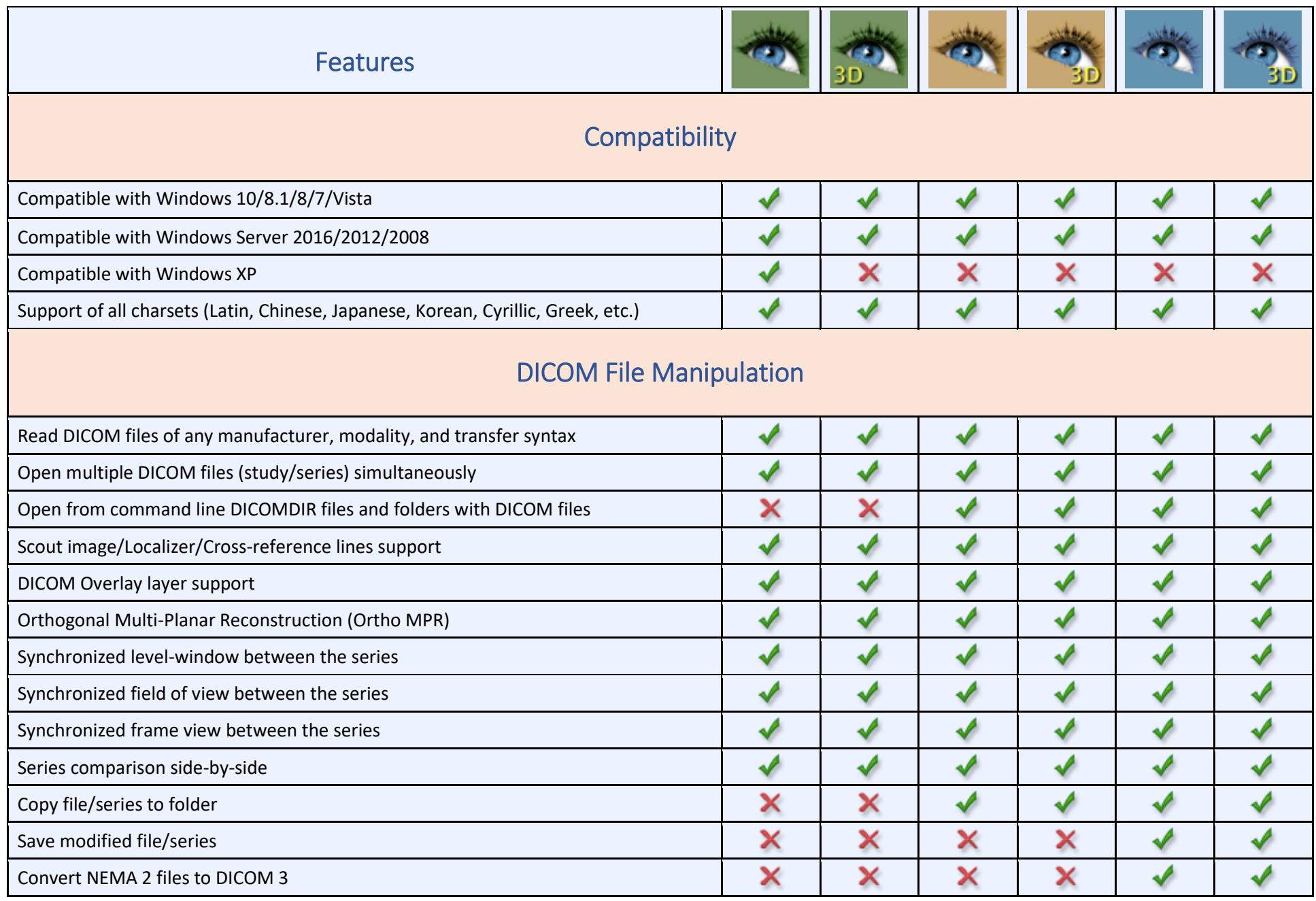

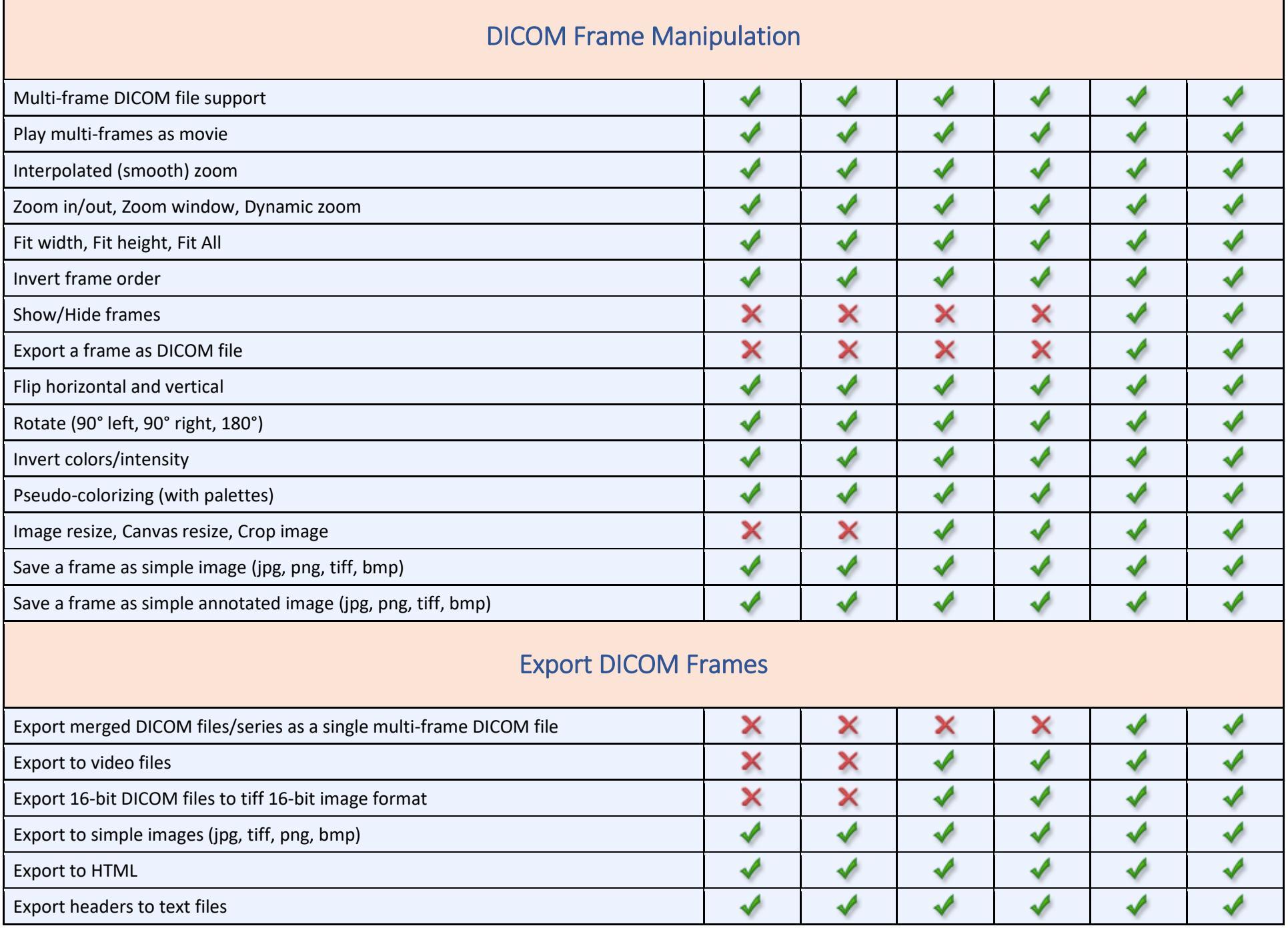

Ť.

 $\mathbf{r}$ 

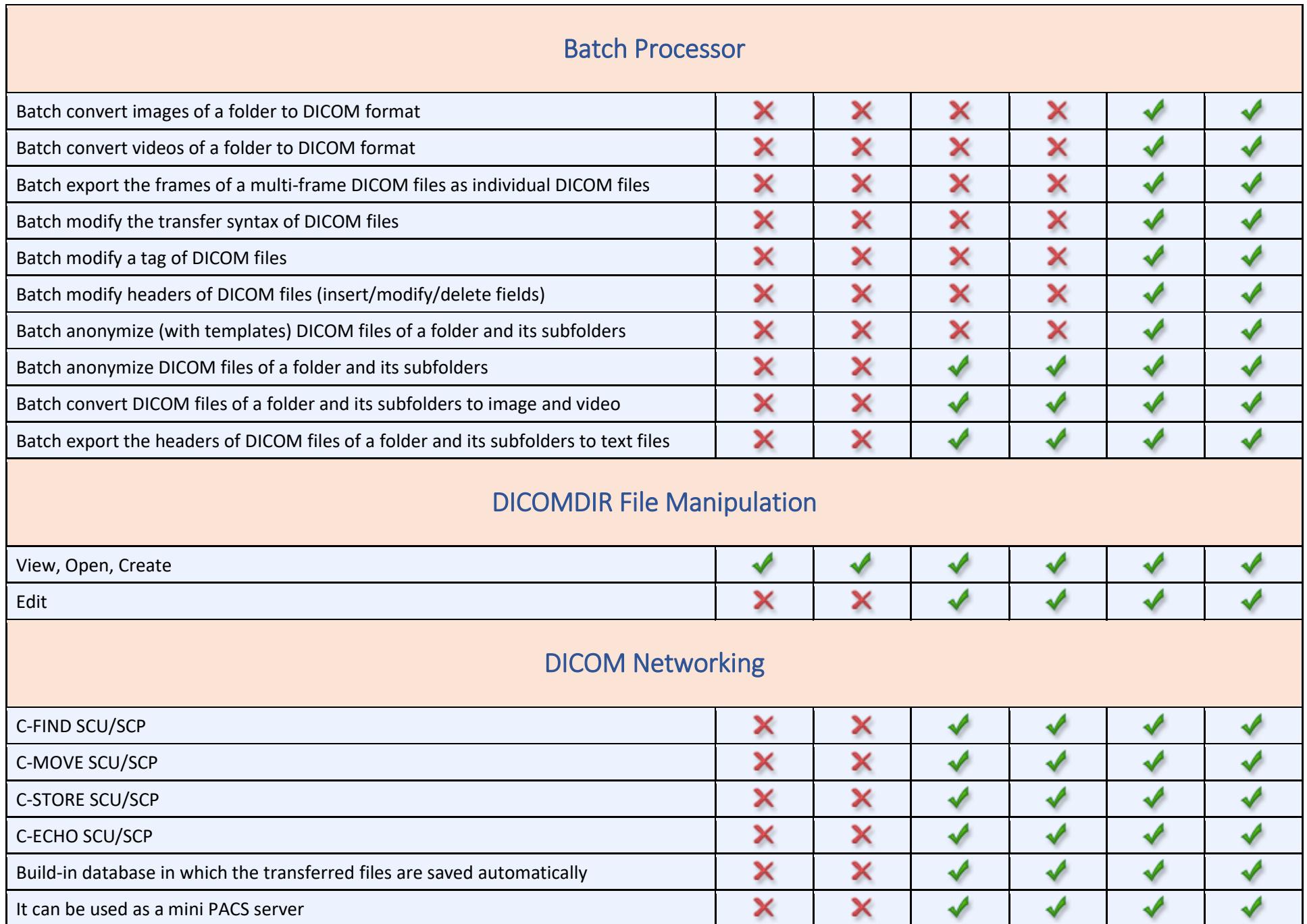

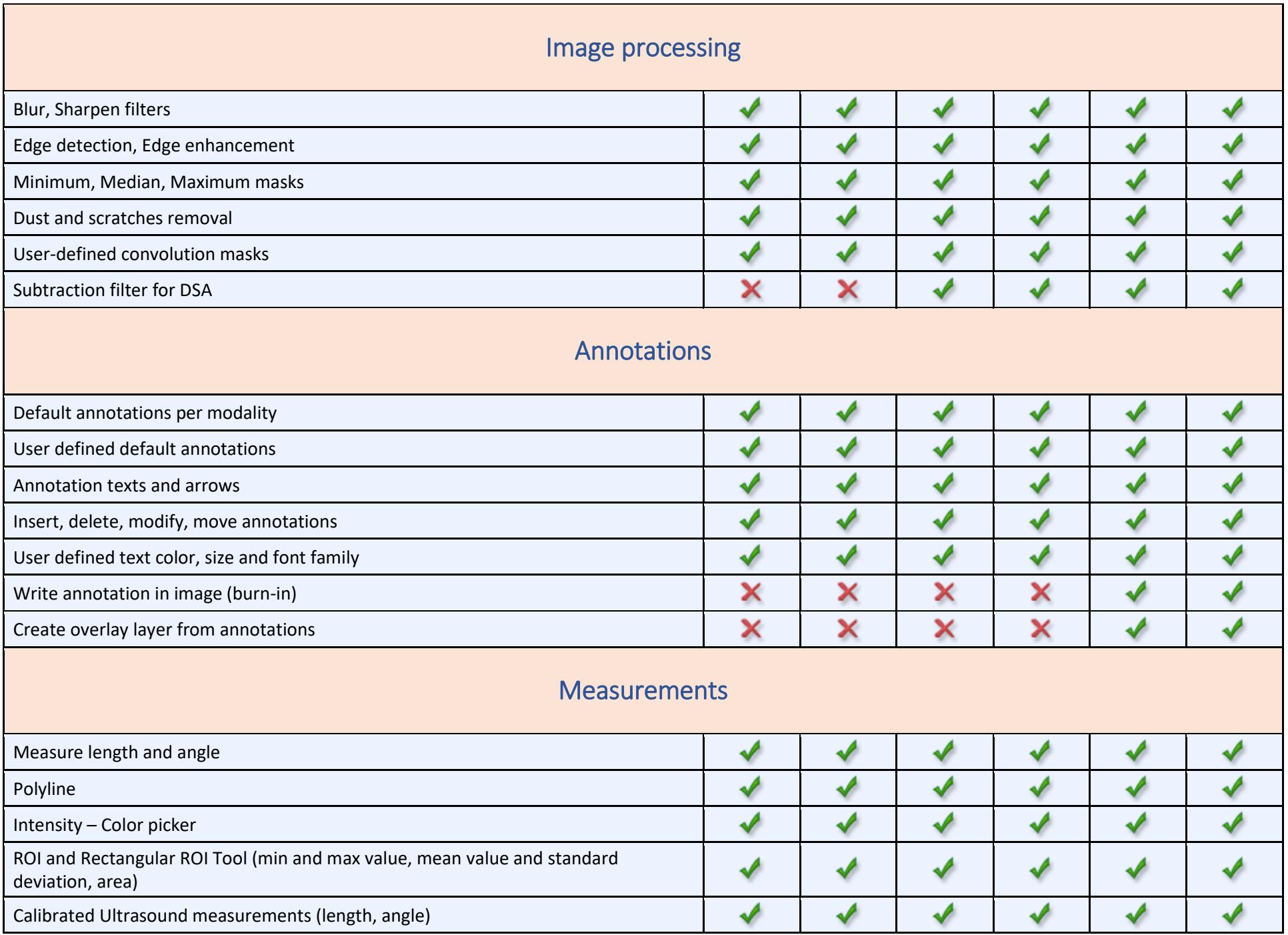

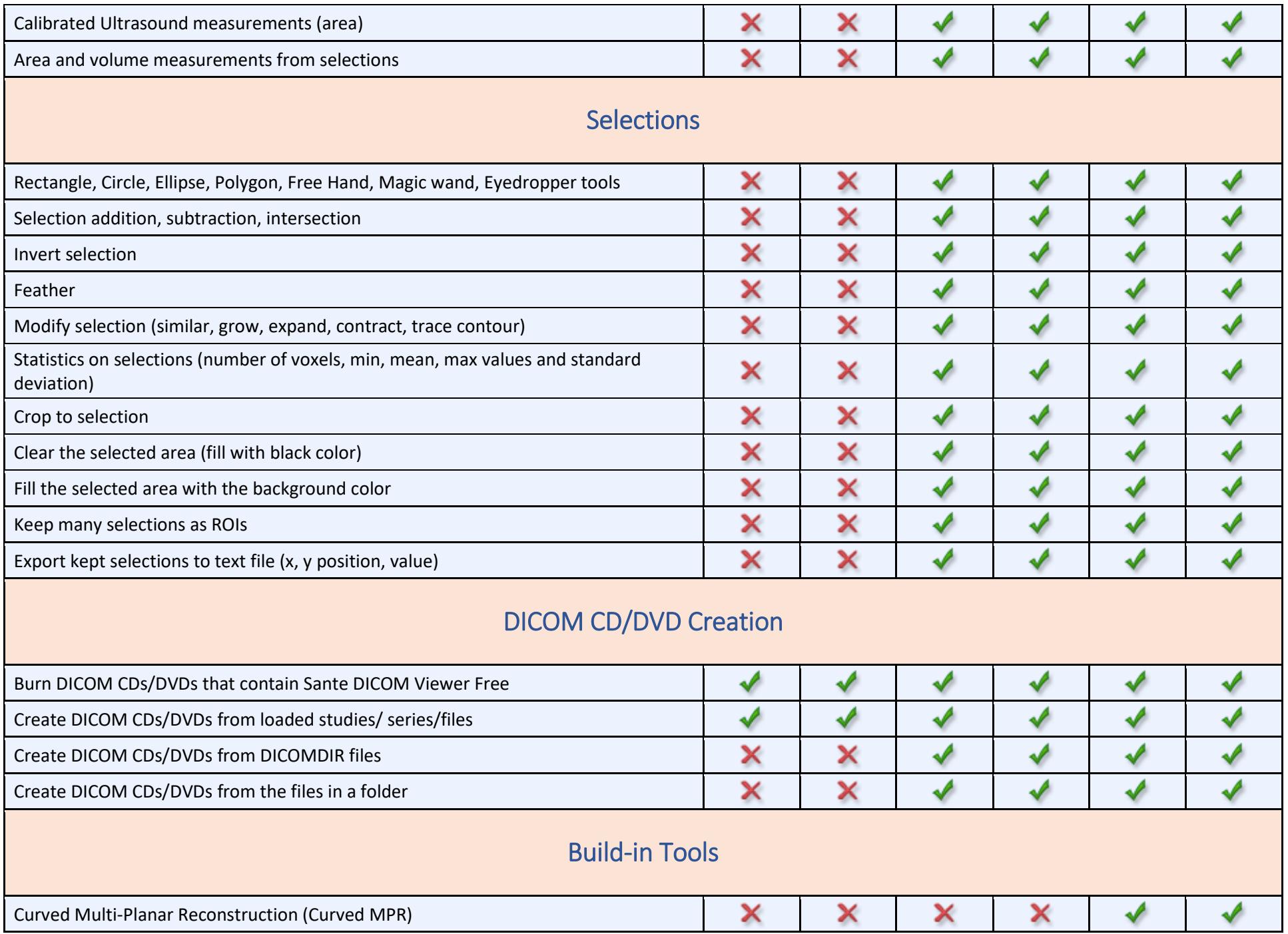

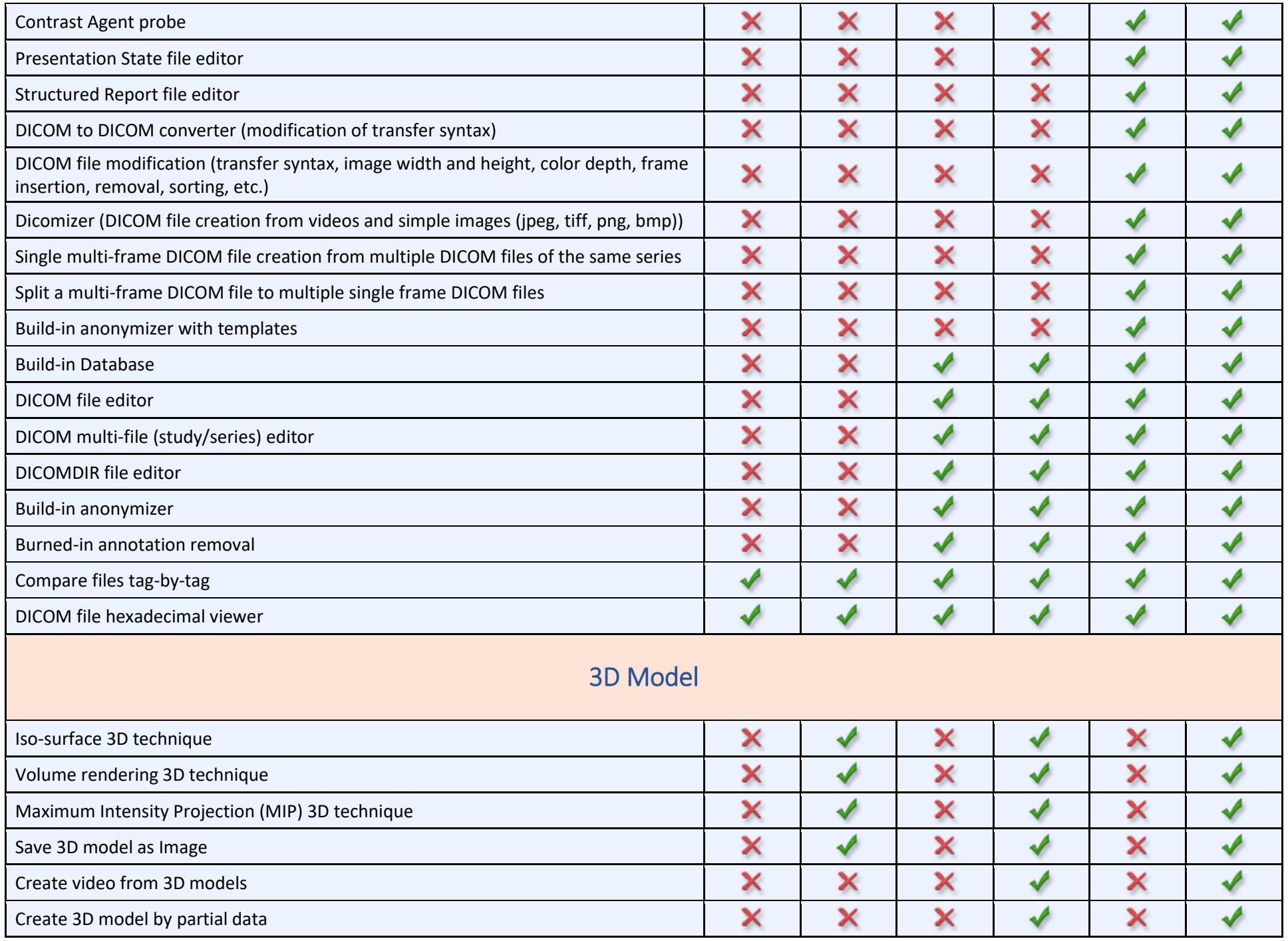

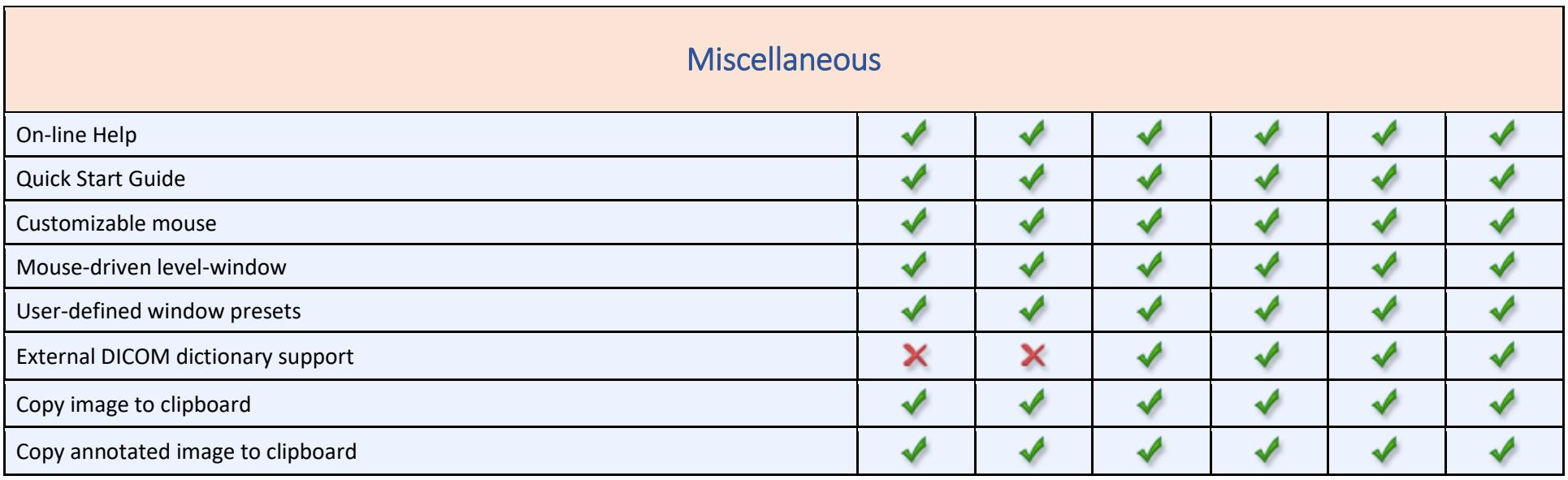